### **CS380: Computer Graphics Modeling Transformations**

### **Sung-Eui Yoon (**윤성의 **)**

**Course URL:http://sgvr.kaist.ac.kr/~sungeui/CG/**

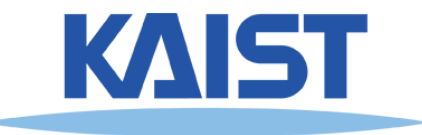

### **Class Objectives (Ch. 3.5)**

- Know the classic data processing steps, **KNOW THE CLASSIC DATA PROCESSING STATE PROPERTY STATES.**
- **Understand 3D translations and rotations**

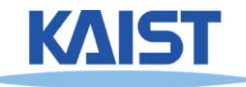

## **Outline**

- ● **Where are we going?**
	- **Sneak peek at the rendering pipeline**
- ●**Vector algebra**
- ●**• Modeling transformation**
- ●**Viewing transformation**
- ●**Projections**

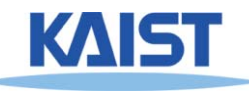

### **The Classic Rendering Pipeline**

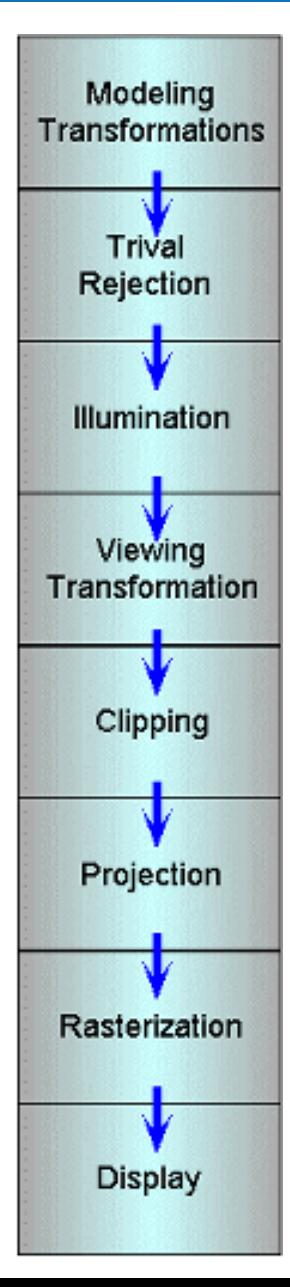

- ●**Object primitives defined by vertices fed in at the top**
- ●**Pixels come out in the display at the bottom**
- ●**Commonly have multiple primitives in various stages of rendering**

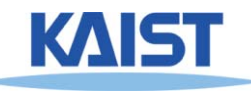

# **Modeling Transforms**

Modeling **Transformations** Trival Rejection Illumination Viewing Transformation Clipping Projection Rasterization **Display** 

● **Start with 3D models defined in modeling spaces with their own modeling frames:**   $\,m$ ሶ $\iota_1$ ௧ ,  $\dot{m}_2^t, \ldots, \dot{m}_n^t$ 

- **Modeling transformations orient models within a common coordinate frame called world space,**   $v^{\,t}$ 
	- ● **All objects, light sources, and the camera live in world space**
- **Trivial rejection attempts to eliminateobjects that cannot possibly be seen**
	- ●**An optimization**

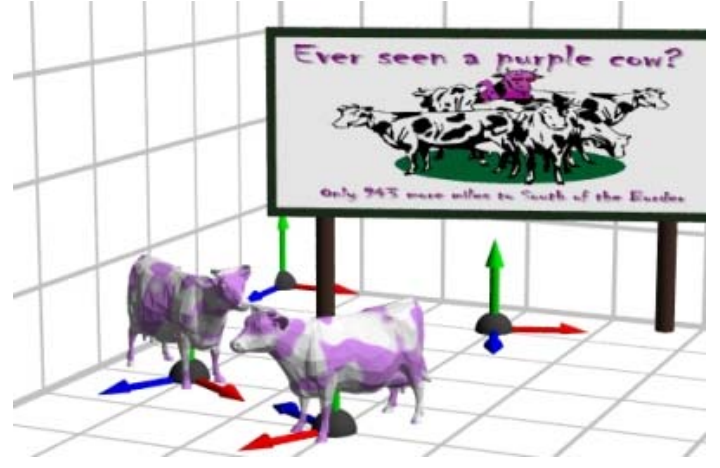

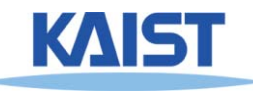

### **Illumination**

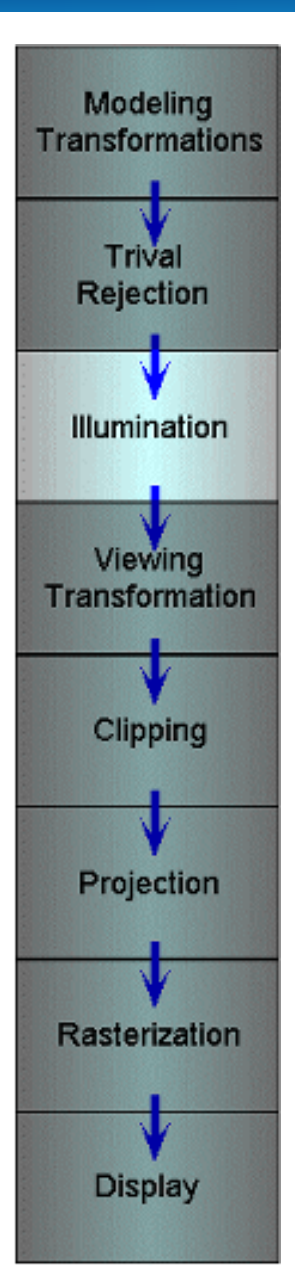

- **Illuminate potentially visible objects**
- **Final rendered color is determined by object's orientation, its material properties, and the light sources in the scene**

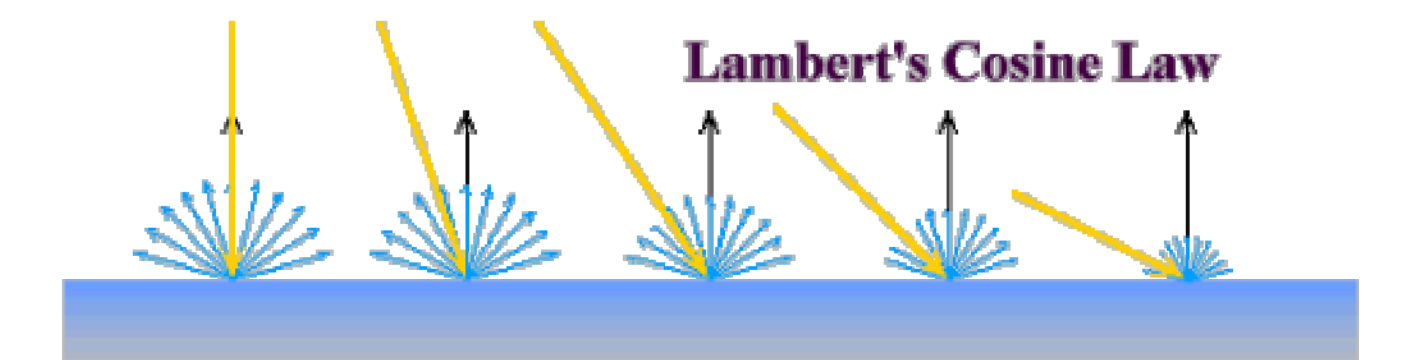

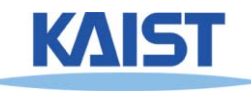

### **Viewing Transformations**

Modeling **Transformations** Trival **Rejection** Illumination Viewing Transformation Clipping Projection Rasterization **Display** 

● **Maps points from world space to eye space:**  $t = \dots t$ 

● **Viewing position is transformed to the origin**

● **Viewing direction is oriented along some axis**

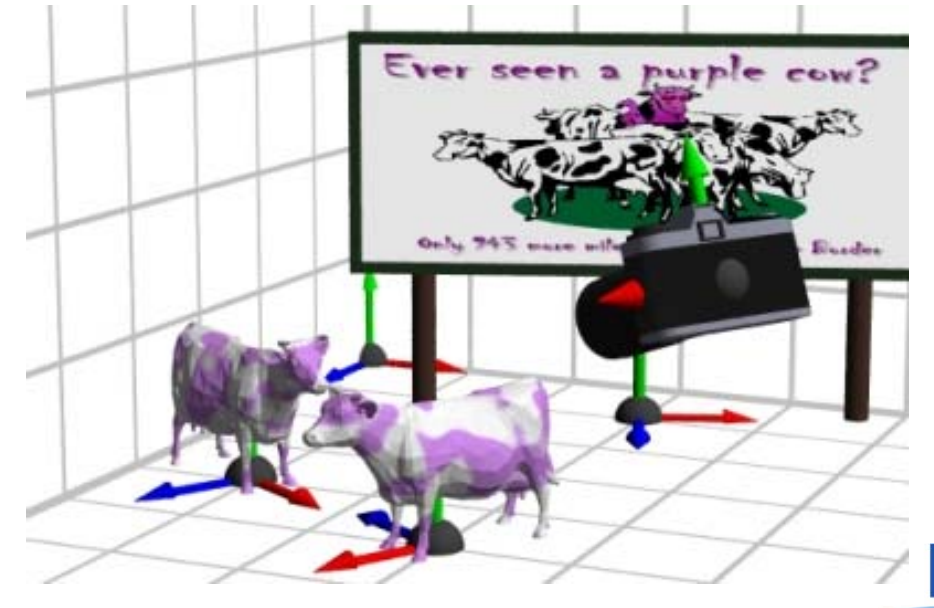

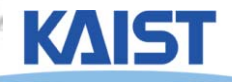

# **Clipping and Projection**

Modeling **Transformations** Trival **Rejection** Illumination Viewing Transformation Clipping Projection Rasterization **Display** 

- **We specify a volume called a viewing frustum**
- **Clip objects against the view volume, thereby eliminating geometry not visible in the image**

### ● **Project objects into two-dimensions**

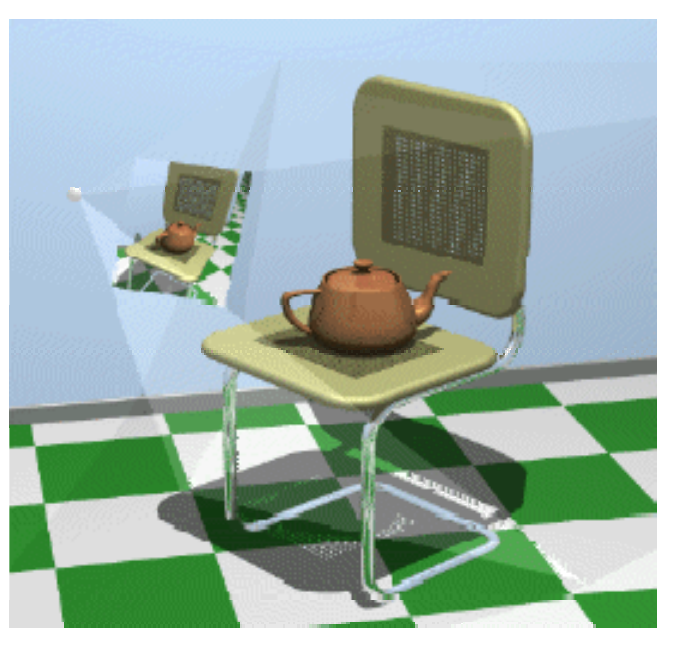

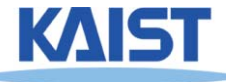

### **Rasterization and Display**

Modeling **Transformations** Trival Rejection Illumination Viewing Transformation Clipping Projection ₩ Rasterization Display

### ● **Rasterization converts objects pixels**

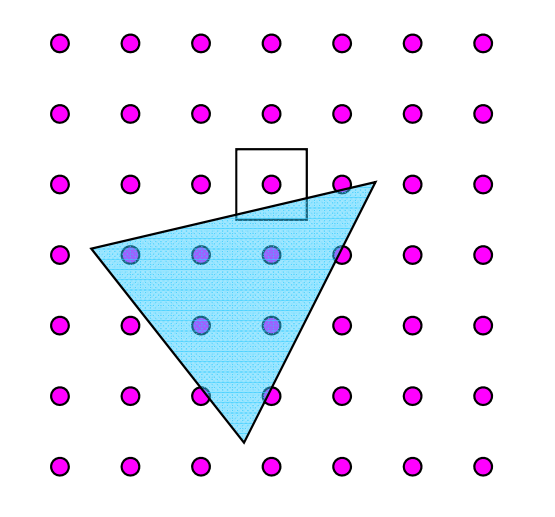

- **- Almost every step in the rendering pipeline involves a change of coordinate systems!**
- **- Transformations are central to understanding 3D computer graphics**

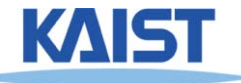

### **But, this is a architectural overview of a recent GPU (Fermi)**

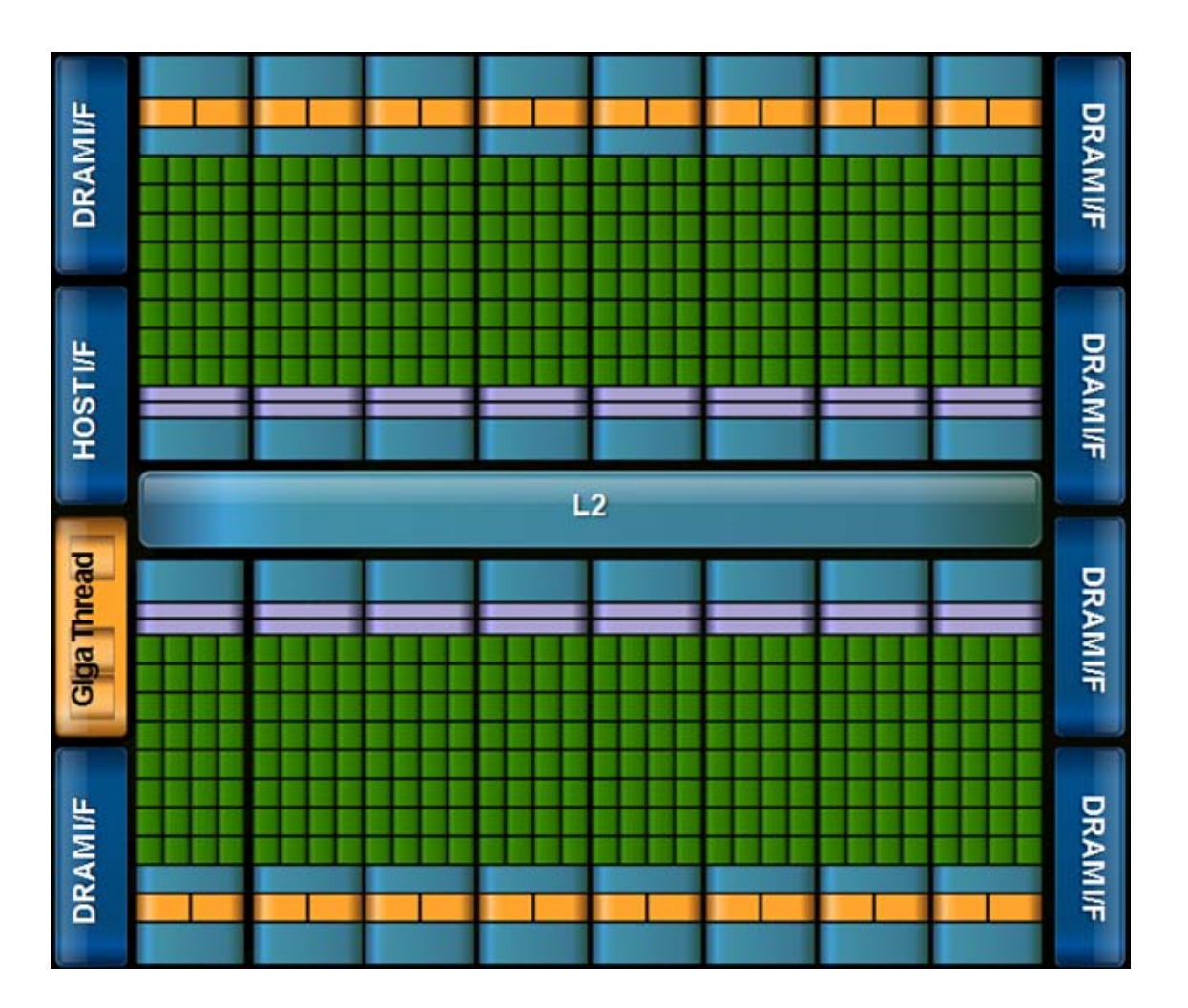

- **Highly parallel**
- **Wide memory bandwidth**
- **Support CUDA (general language)**

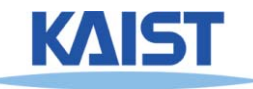

### **But, this is a architectural overview of a recent GPU**

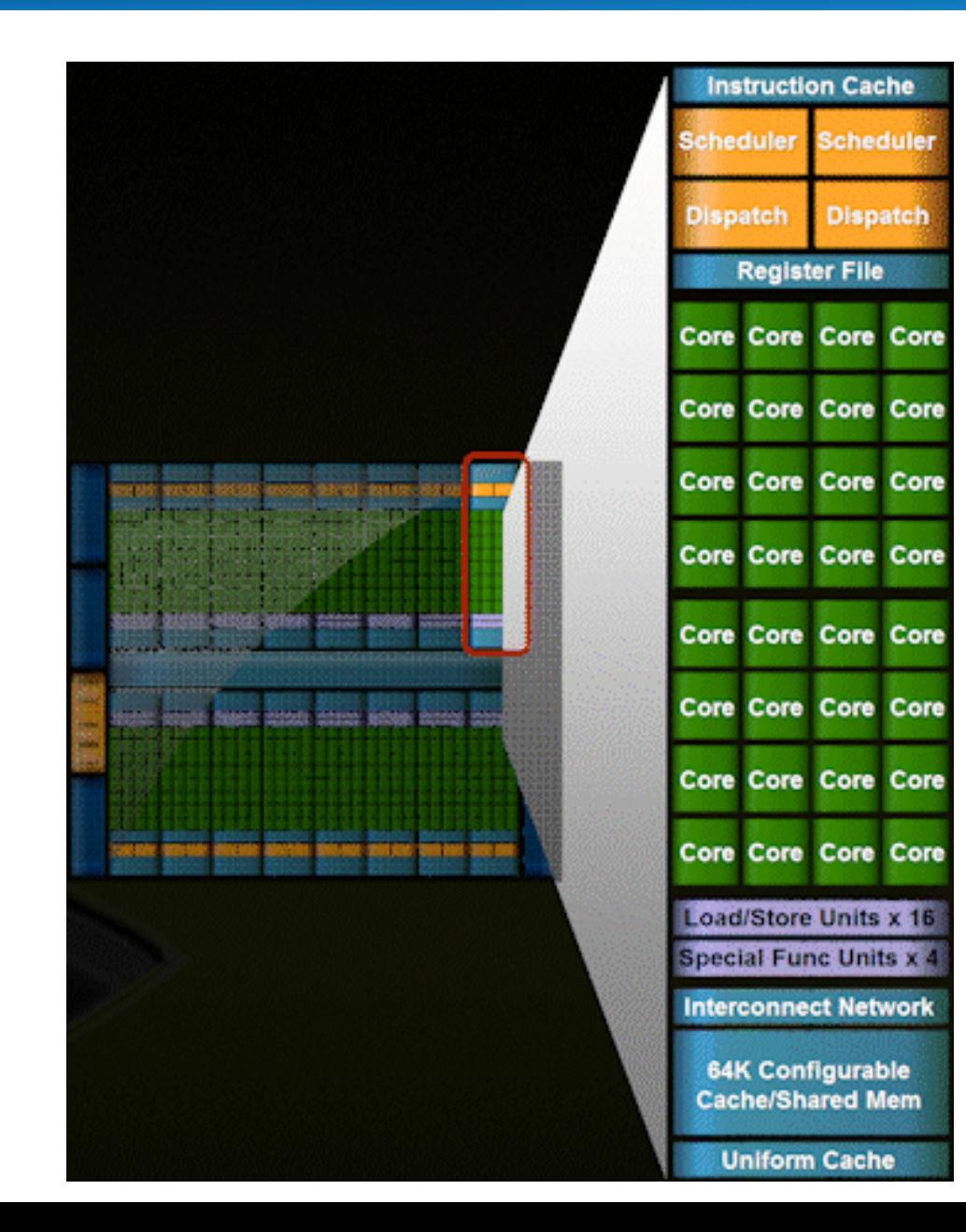

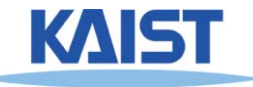

# **Recent CPU Chips (Intel's Core i7 processors)**

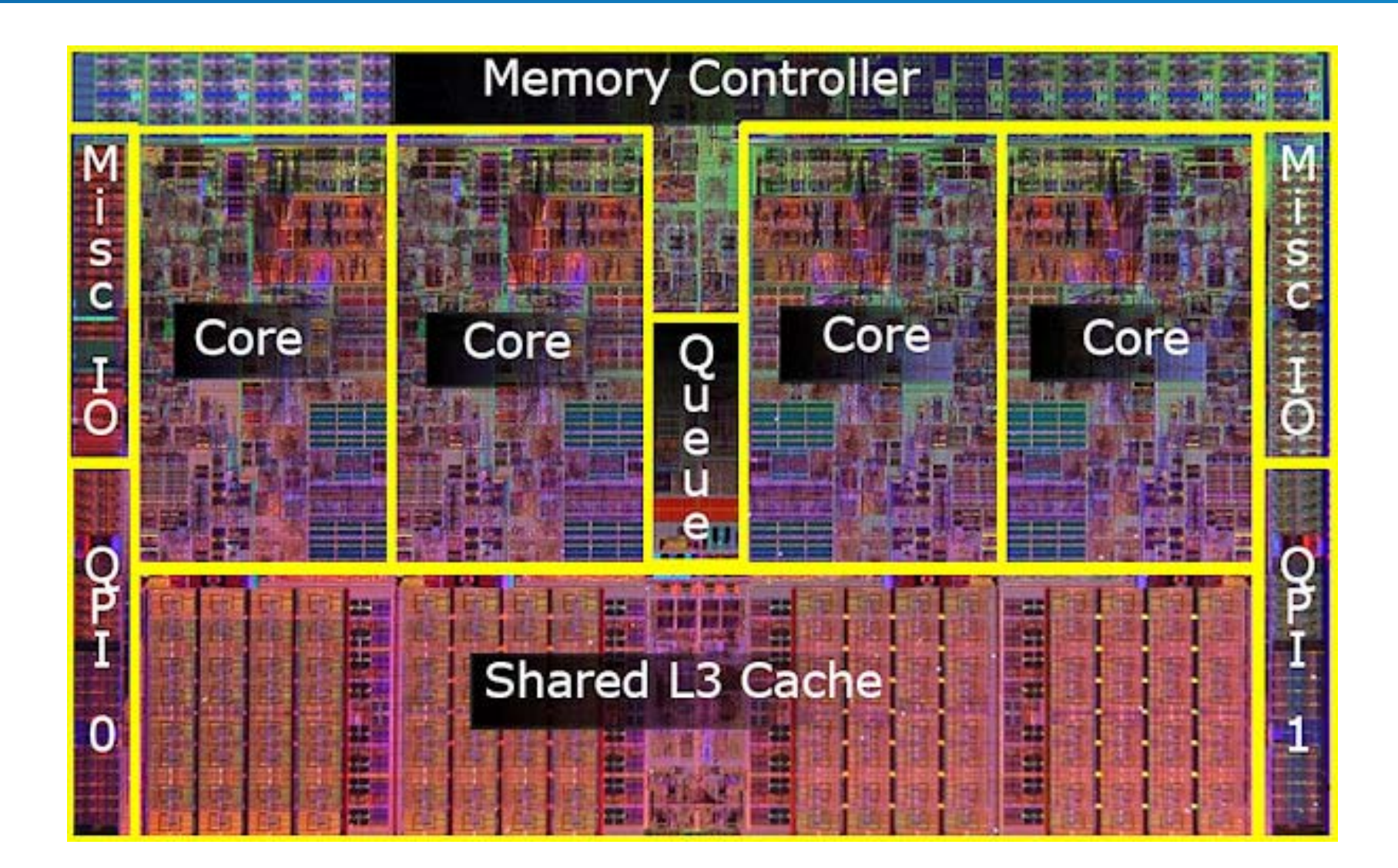

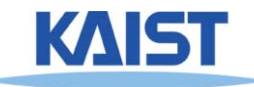

### **Vector Algebra**

- ●**Already saw vector addition and multiplications by a scalar**
- ● **Discuss two kinds of vector multiplications**
	-
	- **Cross product (**×**) - returns a vector**
	- **Dot product ( ) - returns a scalar**
		-

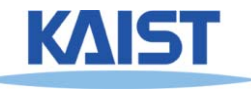

## Dot Product  $(\cdot)$

$$
\vec{a} \cdot \vec{b} = \vec{a}^T \vec{b} = \begin{bmatrix} a_x & a_y & a_z & 0 \end{bmatrix} \begin{bmatrix} b_x \\ b_y \\ b_z \\ 0 \end{bmatrix} = s, \qquad \vec{a} \cdot \vec{b} = \vec{a}^T \vec{b} = \begin{bmatrix} a_x & a_y & a_z & 0 \end{bmatrix} \begin{bmatrix} b_x \\ b_y \\ b_z \\ 1 \end{bmatrix} = s
$$

### ● **Returns a scalar s**

#### ●**Geometric interpretations s:**

- ●
- Length of b projected onto and  $\vec{a}$  or vice versa
- Distance of **b** from the origin **in the direction of**

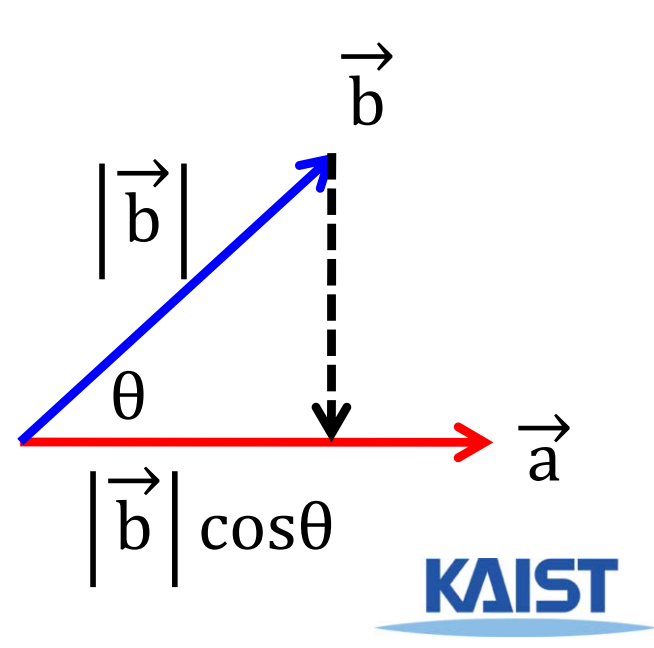

### **Cross Product (**×**)**

$$
\vec{a} \times \vec{b} = \begin{bmatrix}\n0 & -a_z & a_y & 0 \\
a_z & 0 & -a_x & 0 \\
-a_y & a_x & 0 & 0 \\
0 & 0 & 0 & 0\n\end{bmatrix}\n\begin{bmatrix}\n\vec{b}_x \\
\vec{b}_y \\
\vec{c}\n\end{bmatrix} = \vec{c}
$$
\n
$$
\vec{c} = [a_y b_z - a_z b_y & a_z b_x - a_x b_z & a_x b_y - a_y b_x]
$$
\n
$$
\vec{c} = [a_y b_z - a_z b_y & a_z b_x - a_x b_z & a_x b_y - a_y b_x]
$$
\n
$$
\vec{c} = [a_x b_x - a_x b_y & a_x b_x - a_x b_z & a_x b_y - a_y b_x]
$$

 $\overrightarrow{a}$ • Return a vector  $\vec{c}$  that is perpendicular to both and **b** , oriented according to the right-hand rule

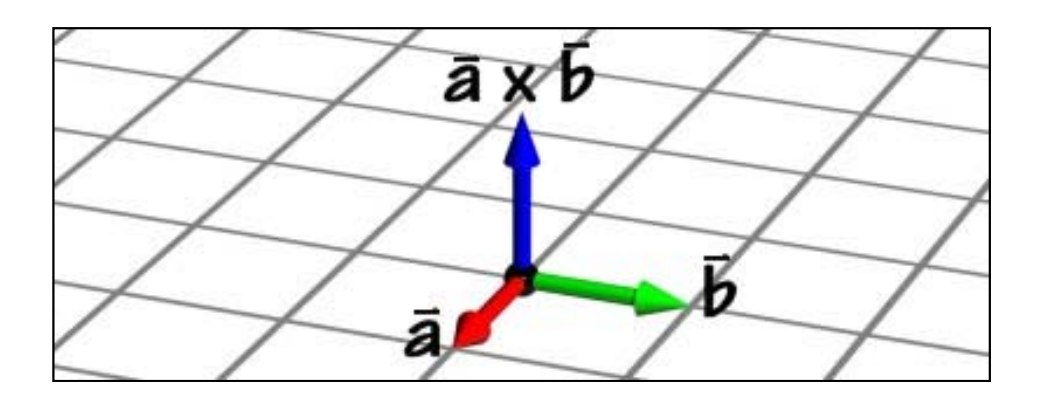

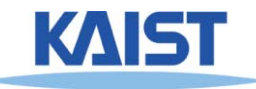

### **Cross Product (**×**)**

●**A mnemonic device for remembering the cross-product**

$$
\vec{a} \times \vec{b} = det \begin{bmatrix} \vec{1} & \vec{J} & \vec{k} \\ a_x & a_y & a_z \\ b_x & b_y & b_z \end{bmatrix}
$$
  
=  $(a_y b_z - a_z b_y) \vec{i} + (a_z b_x - a_x b_z) \vec{j} + (a_x b_y - a_y b_x) \vec{k}$   

$$
\vec{i} = [1 \quad 0 \quad 0]
$$
  

$$
\vec{j} = [0 \quad 1 \quad 0]
$$
  

$$
\vec{k} = [0 \quad 0 \quad 1]
$$

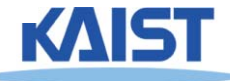

### **Modeling Transformations**

●**Vast majority of transformations are modeling transforms**

●**Generally fall into one of two classes**

● **Transforms that move parts within the model**

 $\overline{1}$  $^t_1$ c $\Rightarrow$   $\dot{m}^t_1$  $_{1}^{t}\mathbf{M}\mathbf{c} = \dot{m}_{1}^{t}$  $t - l$ 

● **Transforms that relate a local model's frame to the scene's world frame**

$$
\dot{m}_1^t \mathbf{c} \Rightarrow \dot{m}_1^t \mathbf{M} \mathbf{c} = \dot{w}^t \mathbf{c}
$$

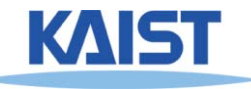

### **Translations**

●**• Translate points by adding offsets to their coordinates** 

**ordinates**  
\n
$$
\begin{array}{ccc}\n\text{m}^t\text{c} \implies \text{m}^t\text{Tc} = \text{m}^t\text{c}' & \text{where} & \text{T} = \begin{bmatrix} 1 & 0 & 0 & t_x \\ 0 & 1 & 0 & t_y \\ 0 & 0 & 1 & t_z \\ 0 & 0 & 0 & 1 \end{bmatrix}\n\end{array}
$$

● **The effect of this translation:**

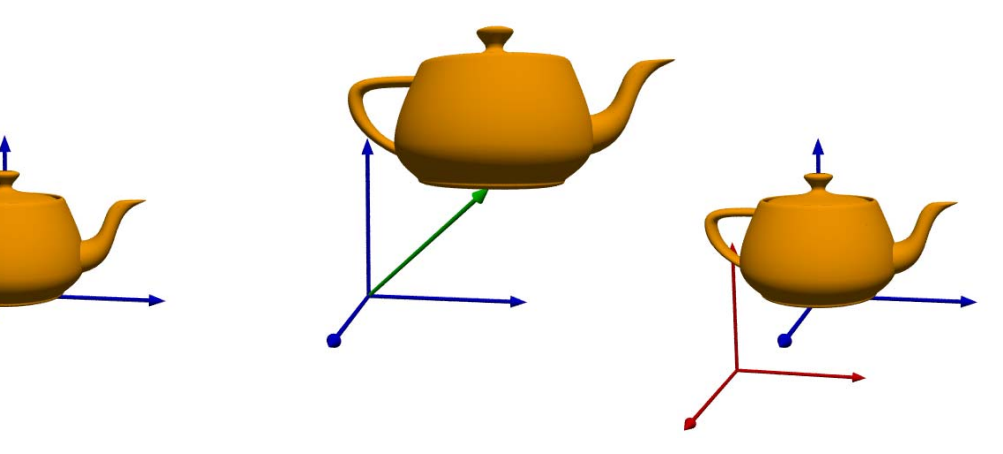

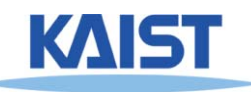

### **3D Rotations**

- ● **More complicated than 2D rotations**
	- **Rotate objects along a rotation axis**

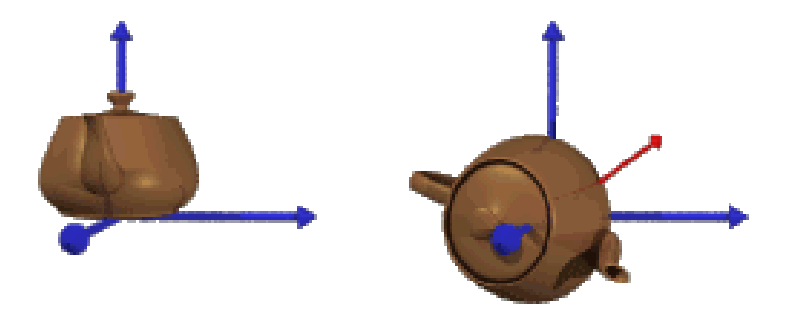

- ● **Several approaches**
	- $\bullet$  **Compose three canonical rotations about the axes**
	- **Quaternions**

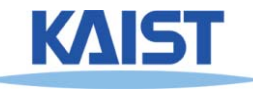

## **Geometry of a Rotation**

### ● **Natural basis for rotation of a vector about a specified axis:**

- $\circ$ â - rotation axis (normalized)
- $\hat{a} \times \vec{x}$  vector perpendicular to
- $\vec{x}_1$  perpendicular component of  $\vec{x}$  relative to  $\hat{a}$  $\circ$

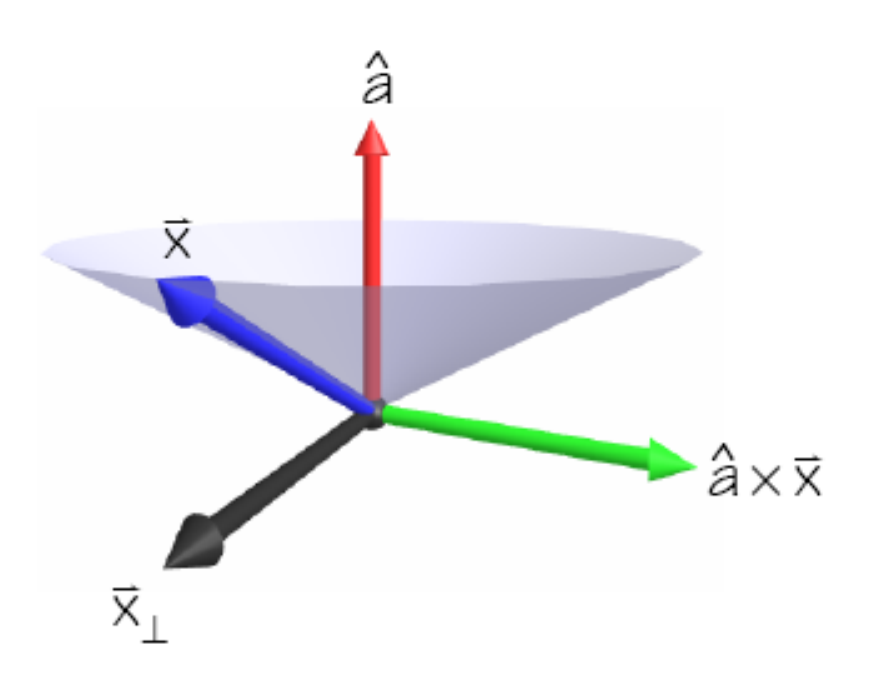

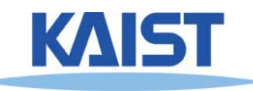

### **Geometry of a Rotation**

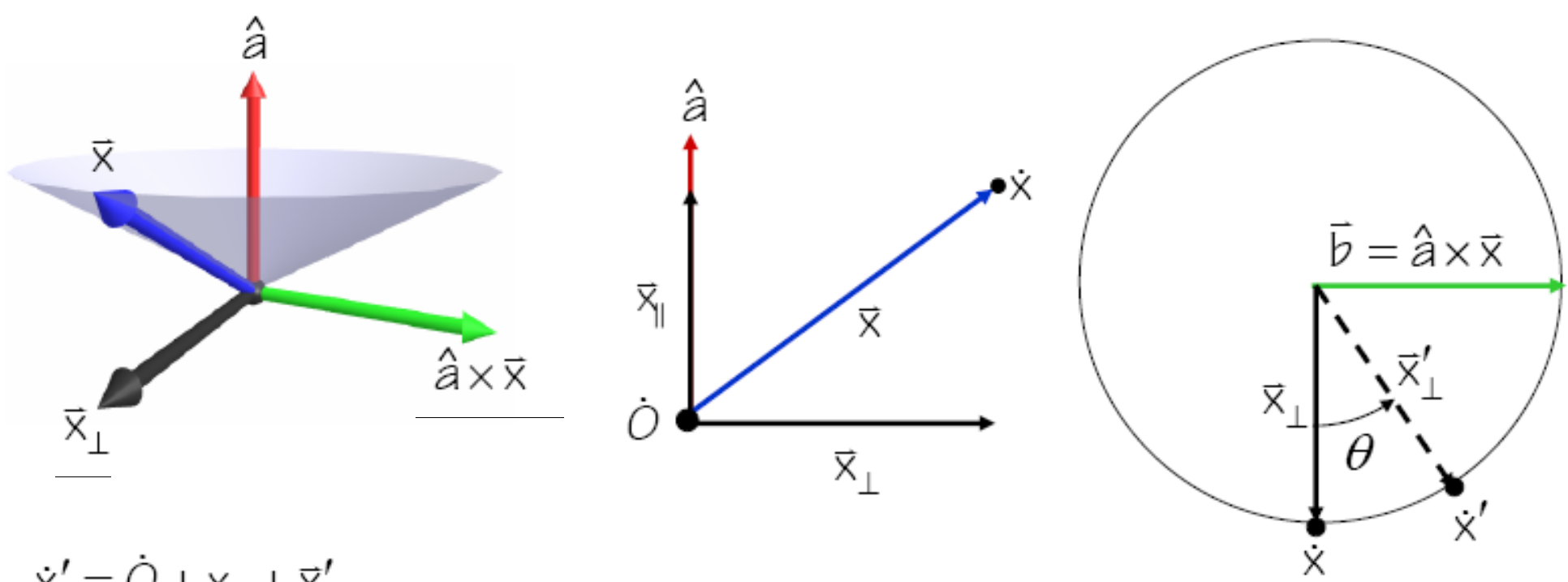

- $\dot{x}' = \dot{O} + x_{\parallel} + \vec{x}'_{\perp}$  $\vec{x}'_1 = \cos\theta \vec{x}_1 + \sin\theta \vec{b}$  $\vec{x}_{\parallel} = \hat{a}(\hat{a} \cdot \vec{x})$  $\mathbf{c}_{\mathrm{v}} = \mathbf{M} \mathbf{c}_{\mathrm{v}}$  $\overline{x}_{\perp} = \overline{x} - \overline{x}_{\parallel}$ 
	- $\dot{x}' = \dot{O} + \cos\theta\vec{x} + (1-\cos\theta)(\hat{a}(\hat{a}\cdot\vec{x})) + \sin\theta(\hat{a}\times\vec{x})$  $\mathbf{M} = \text{diag}(\dot{O}) + \cos\theta \, \text{diag}(\begin{bmatrix} 1 & 1 & 1 & 0 \end{bmatrix}^t)$ +(1- $cos\theta$ ) $A_{\infty}$ + $sin\theta A_{\infty}$

### **Tensor Product ( )**

$$
\vec{a} \otimes \vec{b} = \vec{a} \vec{b}^{\dagger} = \begin{bmatrix} a_{x} \\ a_{y} \\ a_{z} \\ 0 \end{bmatrix} \begin{bmatrix} b_{x} & b_{y} & b_{z} & 0 \end{bmatrix} = \begin{bmatrix} a_{x}b_{x} & a_{x}b_{y} & a_{x}b_{z} & 0 \\ a_{y}b_{x} & a_{y}b_{y} & a_{z}b_{z} & 0 \\ a_{z}b_{x} & a_{z}b_{y} & a_{z}b_{z} & 0 \\ 0 & 0 & 0 & 0 \end{bmatrix}
$$

$$
(\vec{a} \otimes \vec{b}) \vec{c} = \begin{bmatrix} (b_{x}c_{x} + b_{y}c_{y} + b_{z}c_{z})a_{x} \\ (b_{x}c_{x} + b_{y}c_{y} + b_{z}c_{z})a_{z} \end{bmatrix} = \vec{a}(\vec{b} \cdot \vec{c})
$$

#### ●**• Creates a matrix that when applied to a vector direct of**  $\vec{r}$  **return**  $\vec{a}$  **scaled by the project of onto**  b a  $\vec{c}$  raturn  $\vec{a}$  $\vec{c}$  raturn  $\vec{a}$  cooled by the nreject of  $\vec{c}$  $\rightarrow$

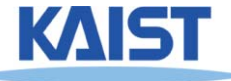

## **Tensor Product ( )**

- **Useful when**
- The matrix  $\vec{a} \otimes \vec{a}$  is called **the symmetric matrix of** 
	- **We shall denote this** A⊗

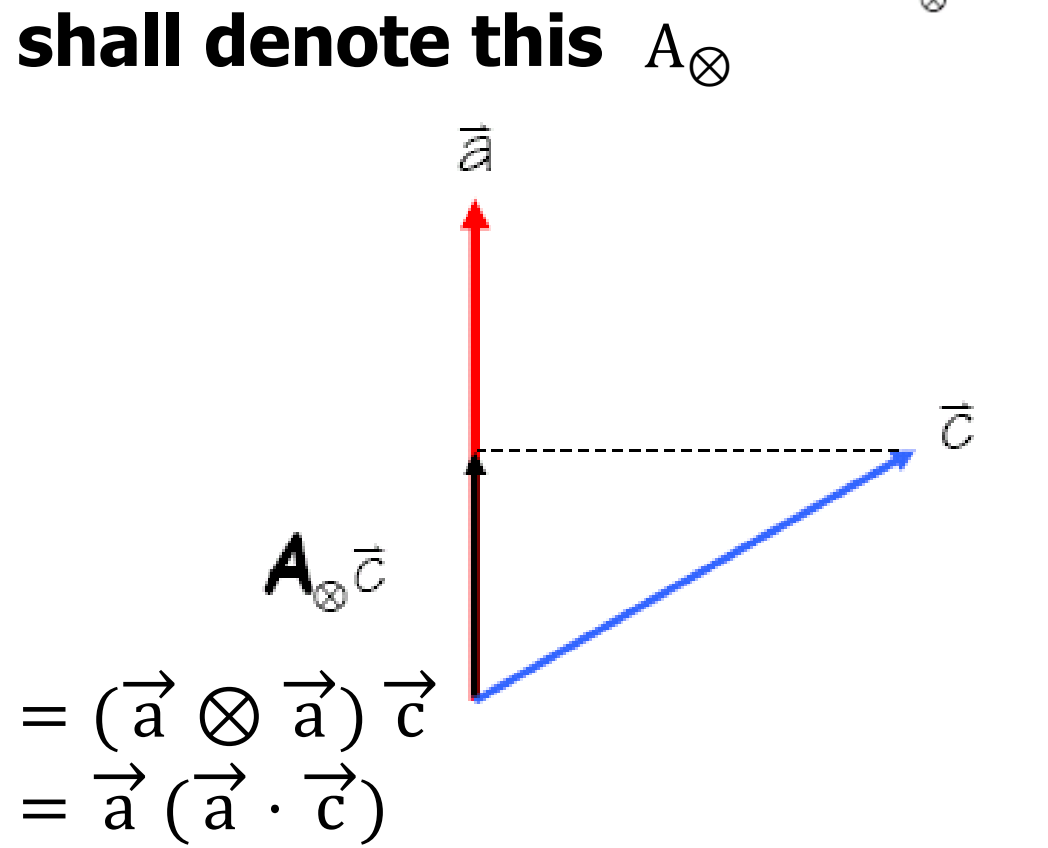

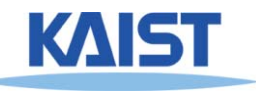

### **Sanity Check**

#### ●**Consider a rotation by about the x-axis**

$$
Rotationed\n\begin{bmatrix}\n1 \\
0 \\
0 \\
0\n\end{bmatrix}, \theta\n\end{bmatrix}\n=\n\begin{bmatrix}\n0 & 0 & 0 & 0 \\
0 & 0 & 0 & 0 \\
0 & 0 & 0 & 0 \\
0 & 0 & 0 & 1\n\end{bmatrix}\n+\n\begin{bmatrix}\n1 & 0 & 0 & 0 \\
0 & 1 & 0 & 0 \\
0 & 0 & 1 & 0 \\
0 & 0 & 0 & 0\n\end{bmatrix}\n\cos\theta\n+\n\begin{bmatrix}\n1 & 0 & 0 & 0 \\
0 & 0 & 0 & 0 \\
0 & 0 & 0 & 0 \\
0 & 0 & 0 & 0\n\end{bmatrix}\n(1 - \cos\theta)\n+\n\begin{bmatrix}\n0 & 0 & 0 & 0 \\
0 & 0 & -1 & 0 \\
0 & 1 & 0 & 0 \\
0 & 0 & 0 & 0\n\end{bmatrix}\n\sin\theta
$$

$$
= \begin{bmatrix} 1 & 0 & 0 & 0 \\ 0 & \cos \theta & -\sin \theta & 0 \\ 0 & \sin \theta & \cos \theta & 0 \\ 0 & 0 & 0 & 1 \end{bmatrix}
$$

### ●**You can check it in any computer graphics book, but you don't need to memorize it**

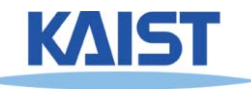

# **Rotation using Affine<br>Transformation**

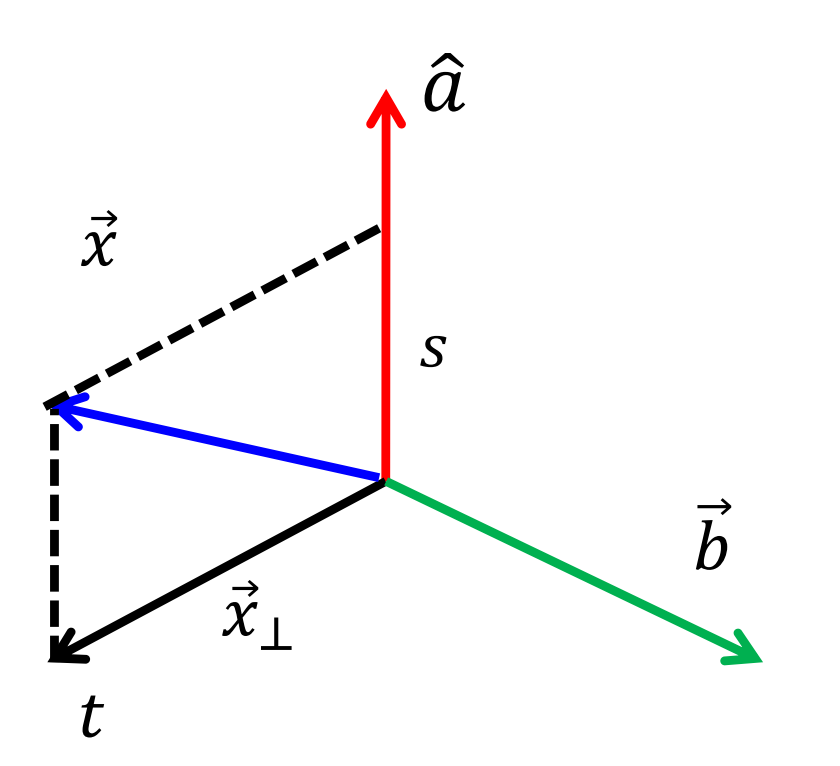

Assume that these basis vectors are normalized

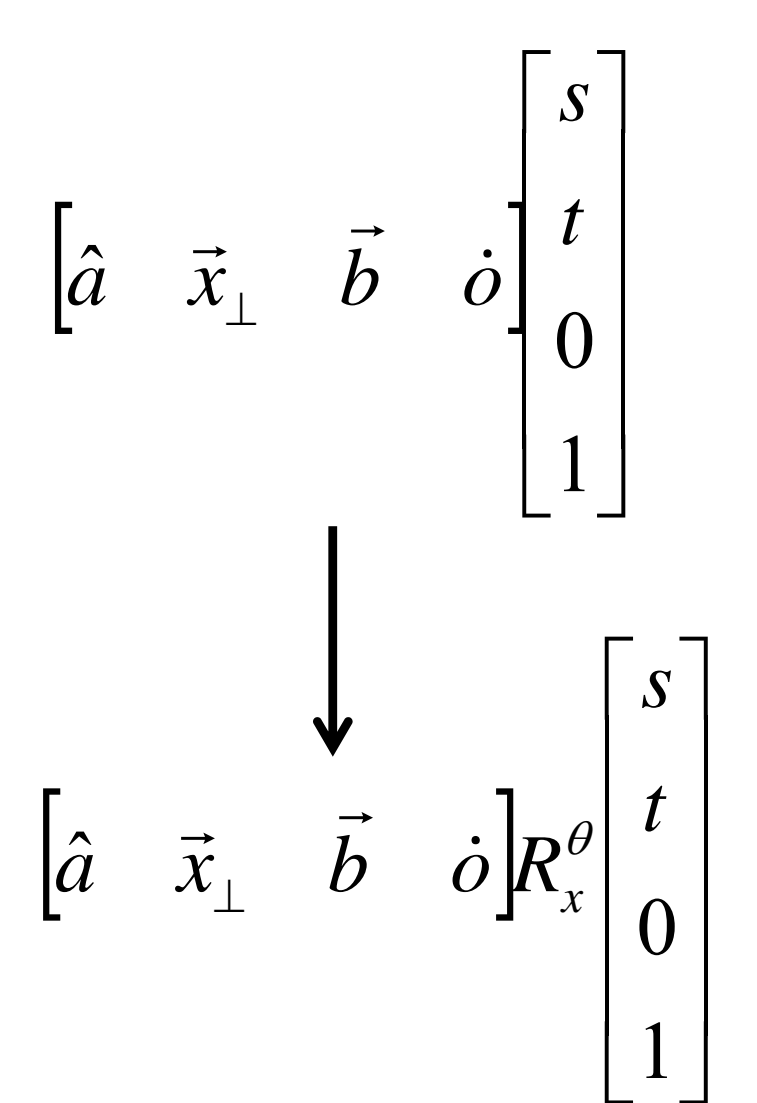

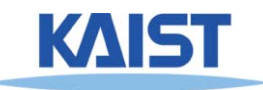

### **Quaternion**

- **vt**
- ● **Developed by W. Hamilton in 1843**
	- **Based on complex numbers**
- ● **Two popular notations for a quaternion, q**
	- **w** + **xi** + **yj** + **zk**, where  $i^2 = j^2 = k^2 = ijk = -1$
	- **[w, v], where w is a scalar and v is a vector**
- ● **Conversion from the axis, v, and angle, t**
	- $\bullet$  **q** = [cos (t/2), sin (t/2) v]
	- **Can represent rotation**
- ● **Example: rotate by degree a along x axis: qx = [cos (a/2), sin(a/2) (1, 0, 0)]**

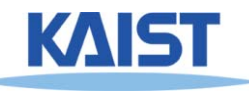

### **Basic Quaternion Operations**

- **Addition**
	- **q + q**´ **= [w + w**´**, v + v**´**]**
- ●**• Multiplication** 
	- **qq**´ **= [ww**´ **- v · v**´**, v x v**´ **+ wv**´ **+w**´**v]**
- ● **Conjugate**
	- **q\* = [w, -v]**
- **Norm**
	- **N(q)** =  $w^2 + x^2 + y^2 + z^2$
- **Inverse**
	- **q-<sup>1</sup> = q\* / N(q)**

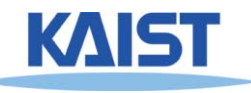

### **Basic Quaternion Operations**

- ● **q is a unit quaternion if N(q)= 1**
	- Then  $q^{-1} = q^*$

#### ●**Identity**

- **[1, (0, 0, 0)] for multiplication**
- **[0, (0, 0, 0)] for addition**

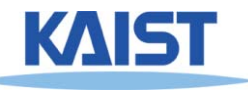

### **Rotations using Quaternions**

- ●**Suppose that you want to rotate a vector/point v with q**
- **Then, the rotated v'**
	- $v' = q r q^{-1}$ , where  $r = [0, v]$

#### ●**Compositing rotations**

● **R = R2 R1 (rotation R1 followed by rotation R2)**

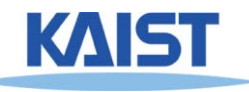

### **Quaternion to Rotation Matrix**

\n- $$
Q = w + xi + yj + zk
$$
\n- $R_m = \begin{vmatrix} 1 - 2y^2 - 2z^2 & 2xy - 2wz & 2xz + 2wy \\ 2xy + 2wz & 1 - 2x^2 - 2z^2 & 2yz - 2wx \\ 2xz - 2wy & 2yz + 2wx & 1 - 2x^2 - 2y^2 \end{vmatrix}$
\n

● **We can also convert a rotation matrix to a quaternion**

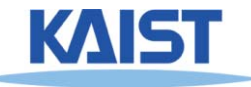

### **Advantage of Quaternions**

- ● **More efficient and readable way to generate arbitrary rotations**
	- **Less storage than 4 x 4 matrix**
- ● **Numerically more stable than 4x4 matrix (e.g., no drifting issue)**
	- **Easier for smooth rotation**

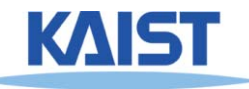

### **Class Objectives were:**

- ●**Know the classic data processing steps, rendering pipeline, for rendering primitives**
- **Understand 3D translations and rotations**

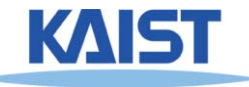

# **PA2: Simple Animation & Transformation**

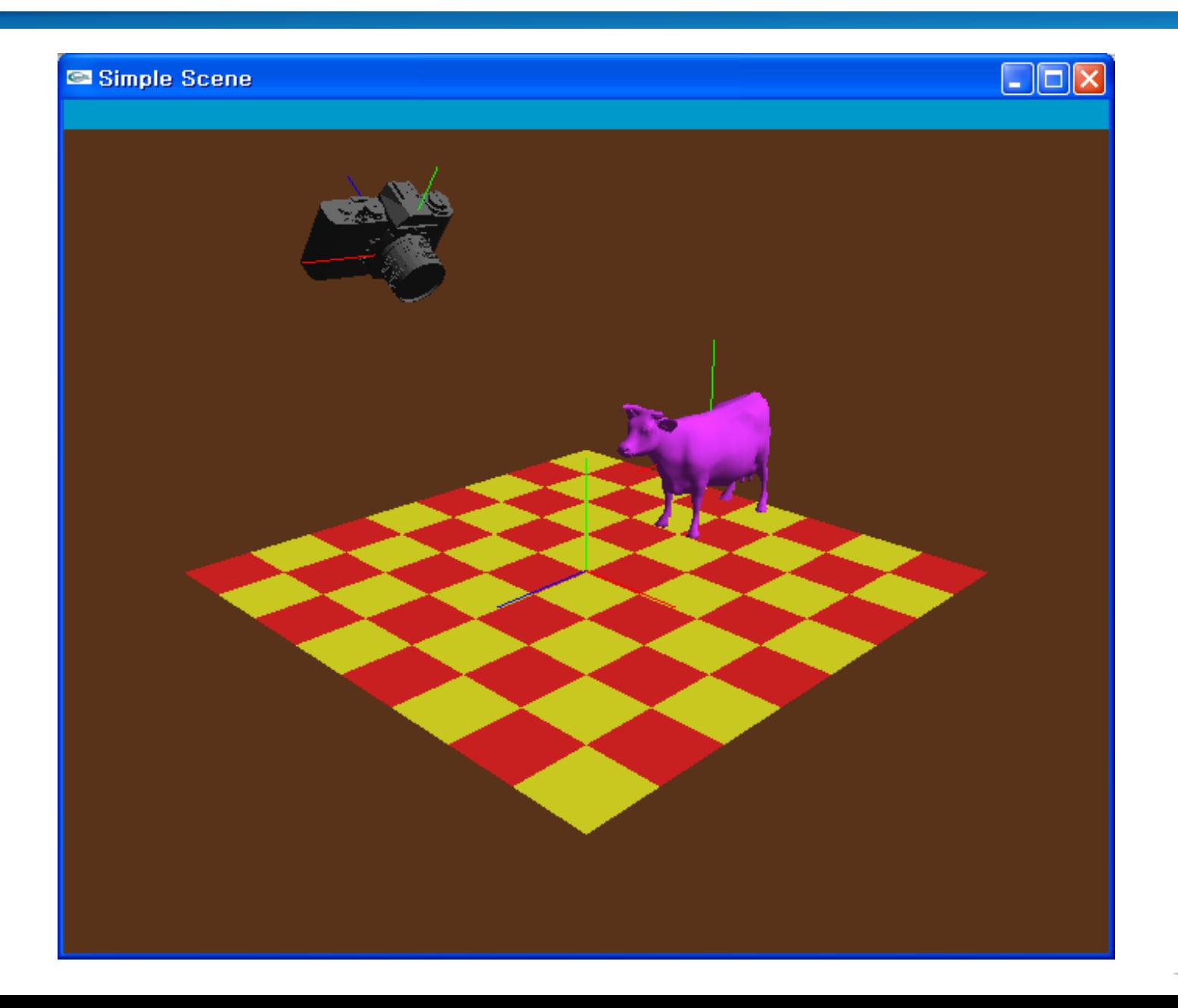

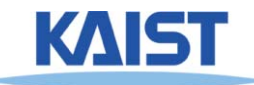

# **OpenGL: Display Lists**

#### ●**Display lists**

- **A group of OpenGL commands stored for later executions**
- **Can be optimized in the graphics hardware**
- **Thus, can show higher performance**
- **Ver. 4.3: Vertex Array Object is much better**
- **Immediate mode**
	- **Causes commands to be executed immediately**

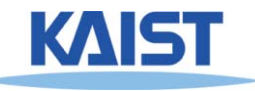

## **An Example**

```
void drawCow() 
{ 
 if (frame == 0)
 {
  cow = new WaveFrontOBJ( "cow.obj" );
  cowID = glGenLists(1);
  glNewList(cowID, GL_COMPILE);
  cow->Draw();
  glEndList();
 }
```

```
..
glCallList(cowID);
```
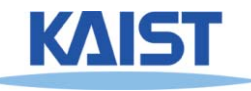

**..**

**}**

## **API for Display Lists**

**Gluint glGenLists (range)**

 **generate a continuous set of empty display lists** 

**void glNewList (list, mode) & glEndList () : specify the beginning and end of a display list**

**void glCallLists (list) : execute the specified display list**

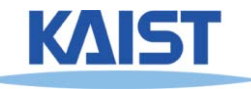

# **OpenGL: Getting Information from OpenGL**

```
void main( int argc, char* argv[] )
{
 …int rv,gv,bv;
 glGetIntegerv(GL_RED_BITS,&rv);
 glGetIntegerv(GL_GREEN_BITS,&gv);
 glGetIntegerv(GL_BLUE_BITS,&bv);
 printf( "Pixel colors = %d : %d : %d\n", rv, gv, bv );
 ….}
void display () {
..
glGetDoublev(GL_MODELVIEW_MATRIX, cow2wld.matrix());
..
}
```
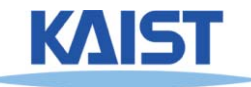

### **Homework**

- **Watch SIGGRAPH Videos**
- **Go over the next lecture slides**

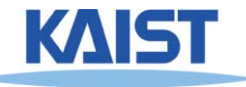

### **Next Time**

#### ●**Viewing transformations**

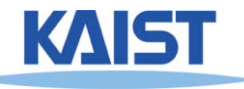